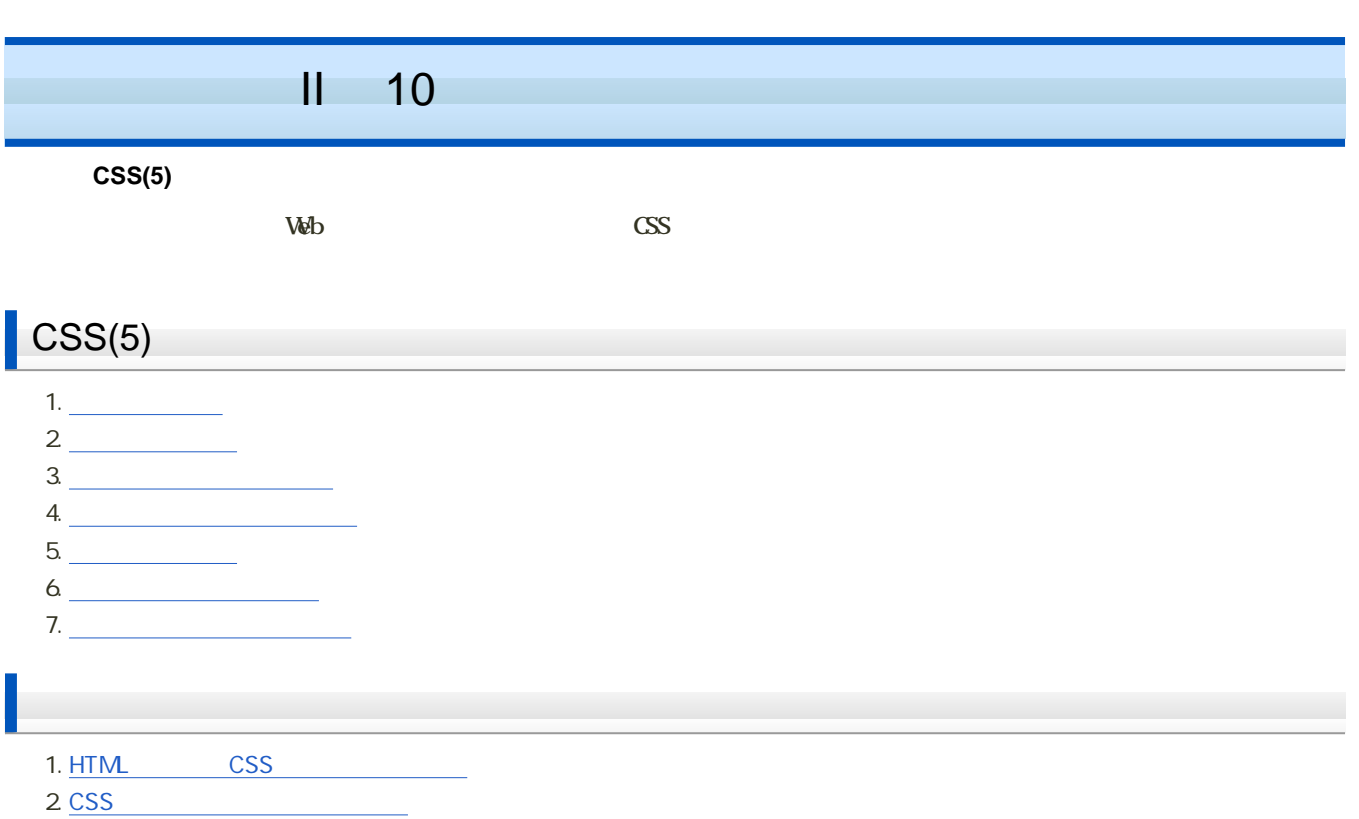

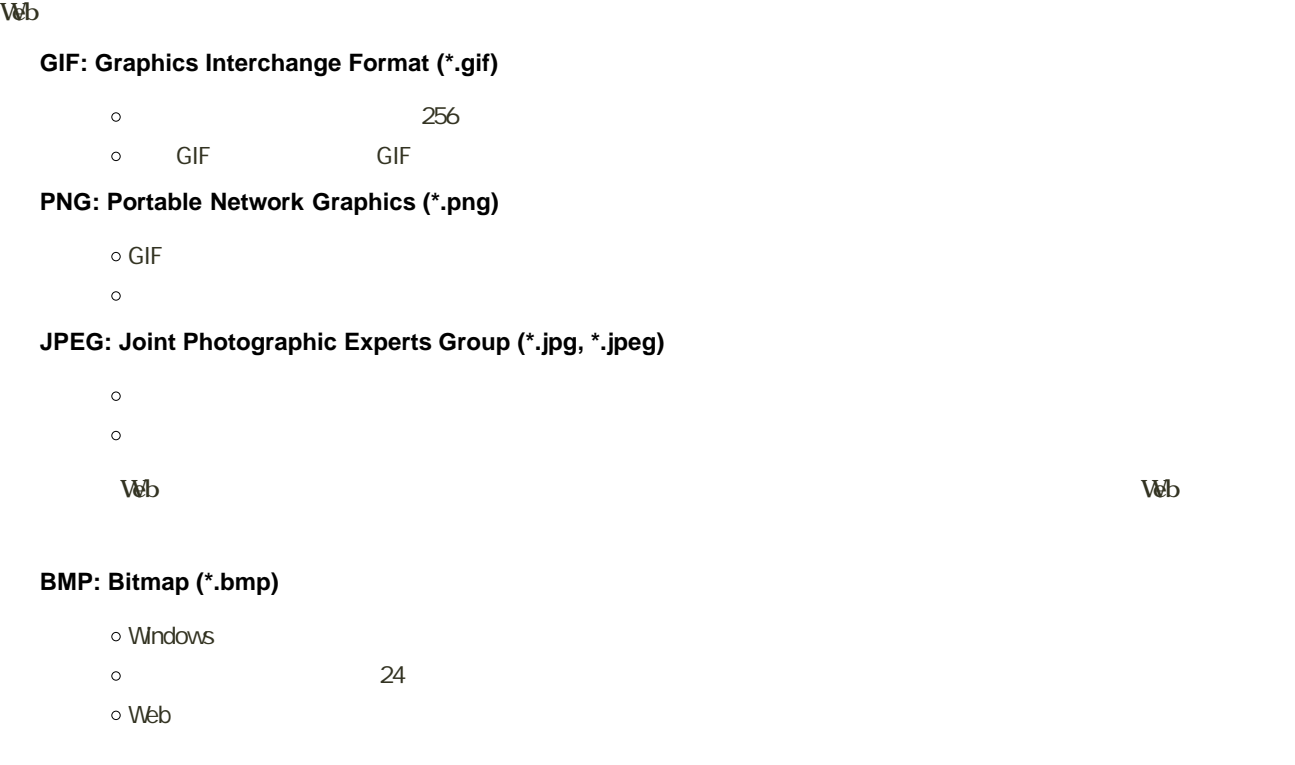

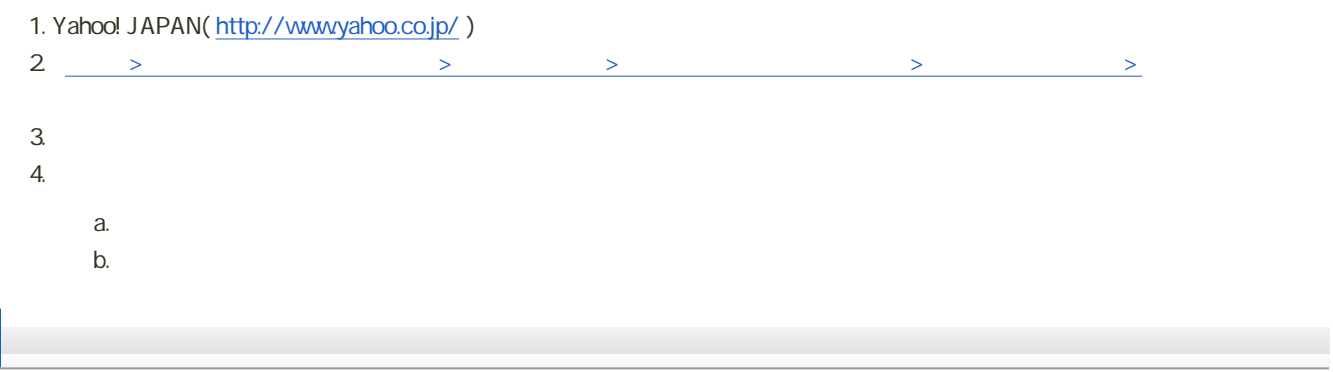

 $\circ$ 

- $\circ$
- $\circ$
- o Web

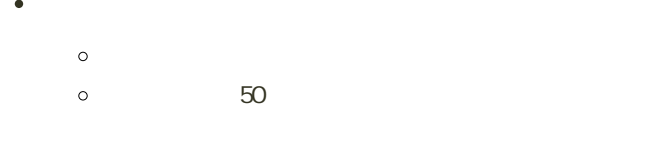

 $\bullet$ 

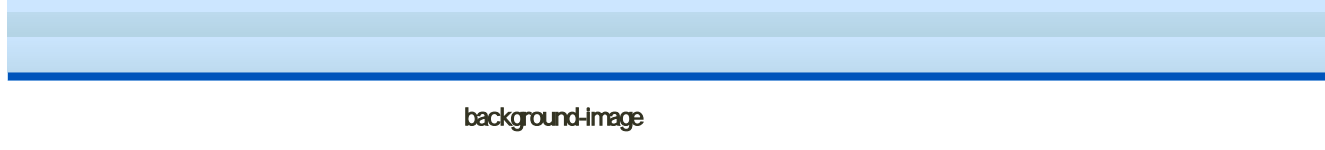

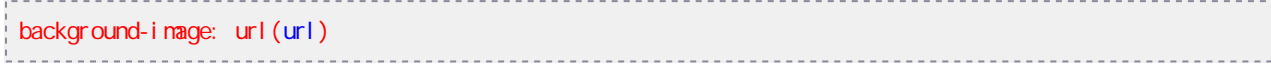

background-image

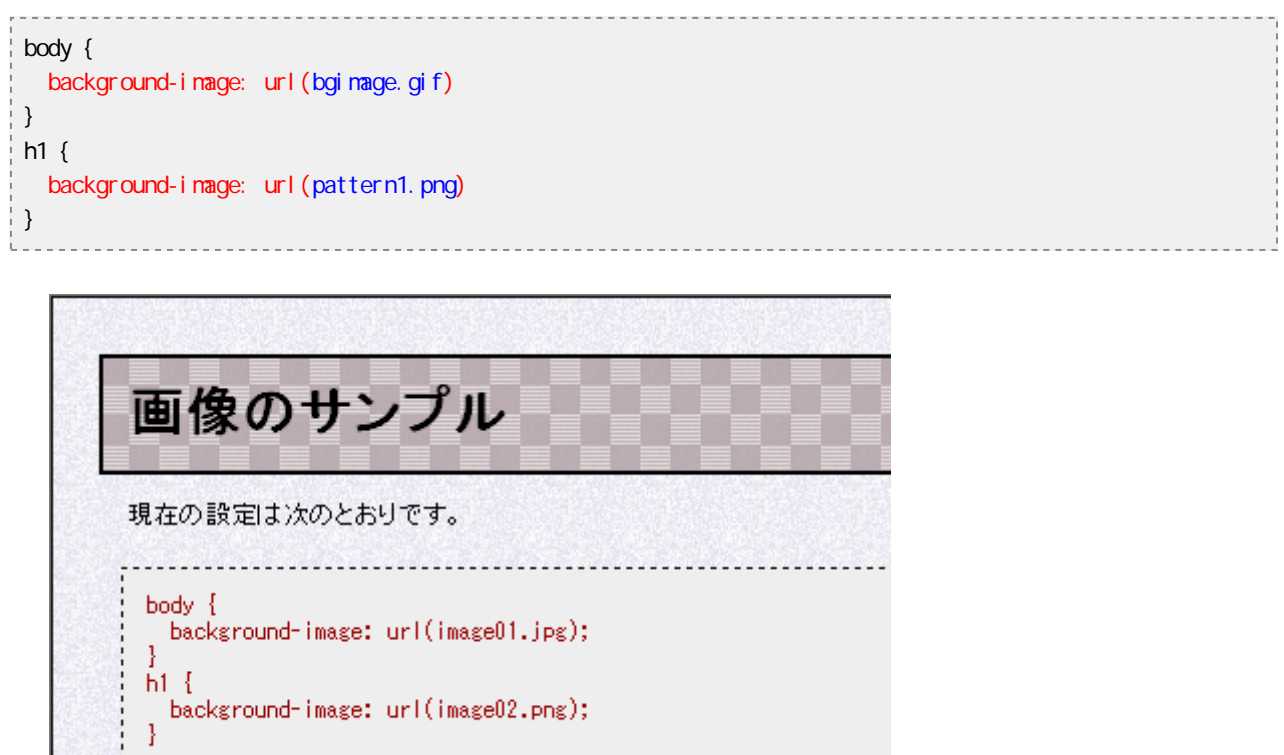

,<br>'sassage to the the total theories the theories the theories theories theories theories

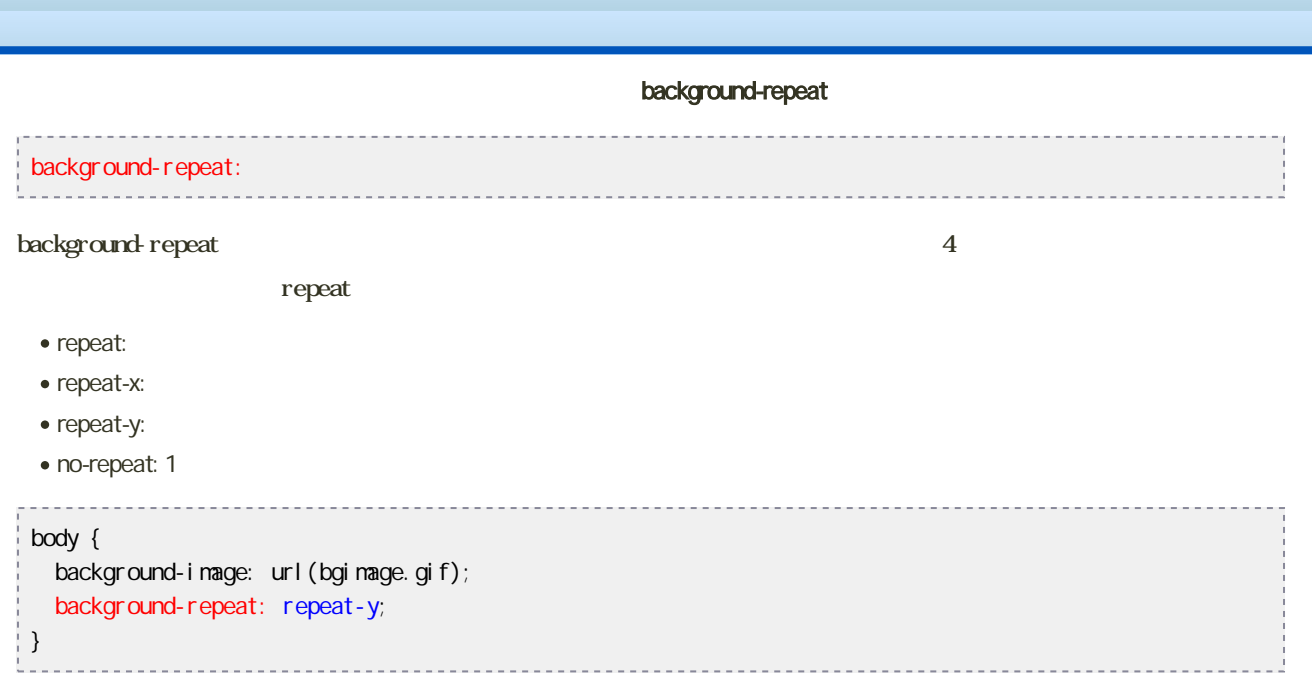

• background-repeat repeat-x

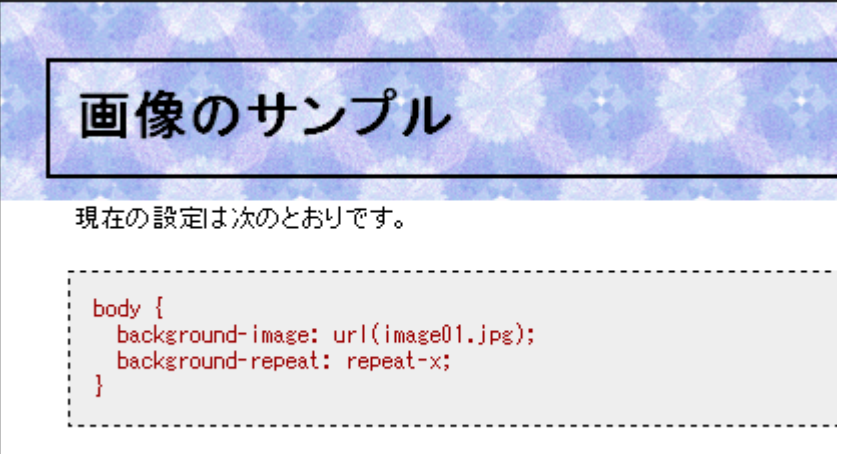

• background-repeat repeat-y

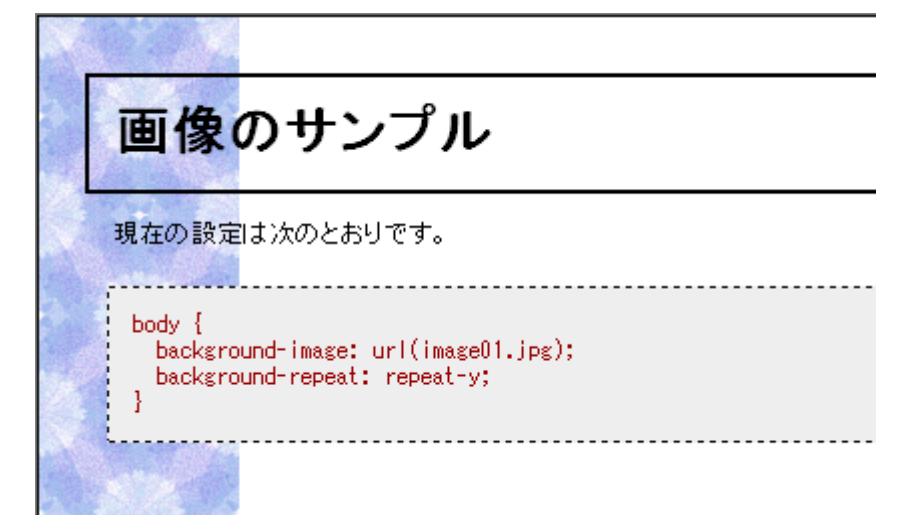

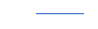

background-position

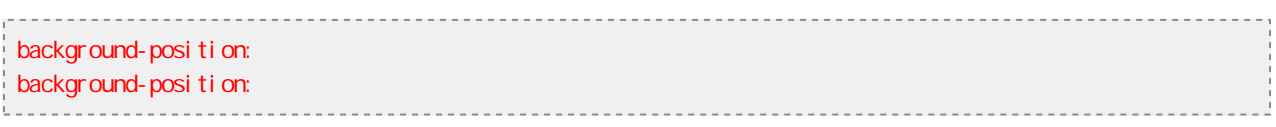

#### background-position

- $: 100px, 200px$
- $\sim$
- $\bullet$  left $\qquad \qquad$  0%
- $\bullet$  right  $100\%$
- $\bullet$  center  $50\%$
- $\bullet$  top  $\qquad \qquad$  0%
- $\bullet$  bottom  $100\%$

#### body {

```
background-image: url (bgimage.gif);
 background-repeat: no-repeat;
 background-position: center center;
}
```
• background-position right top

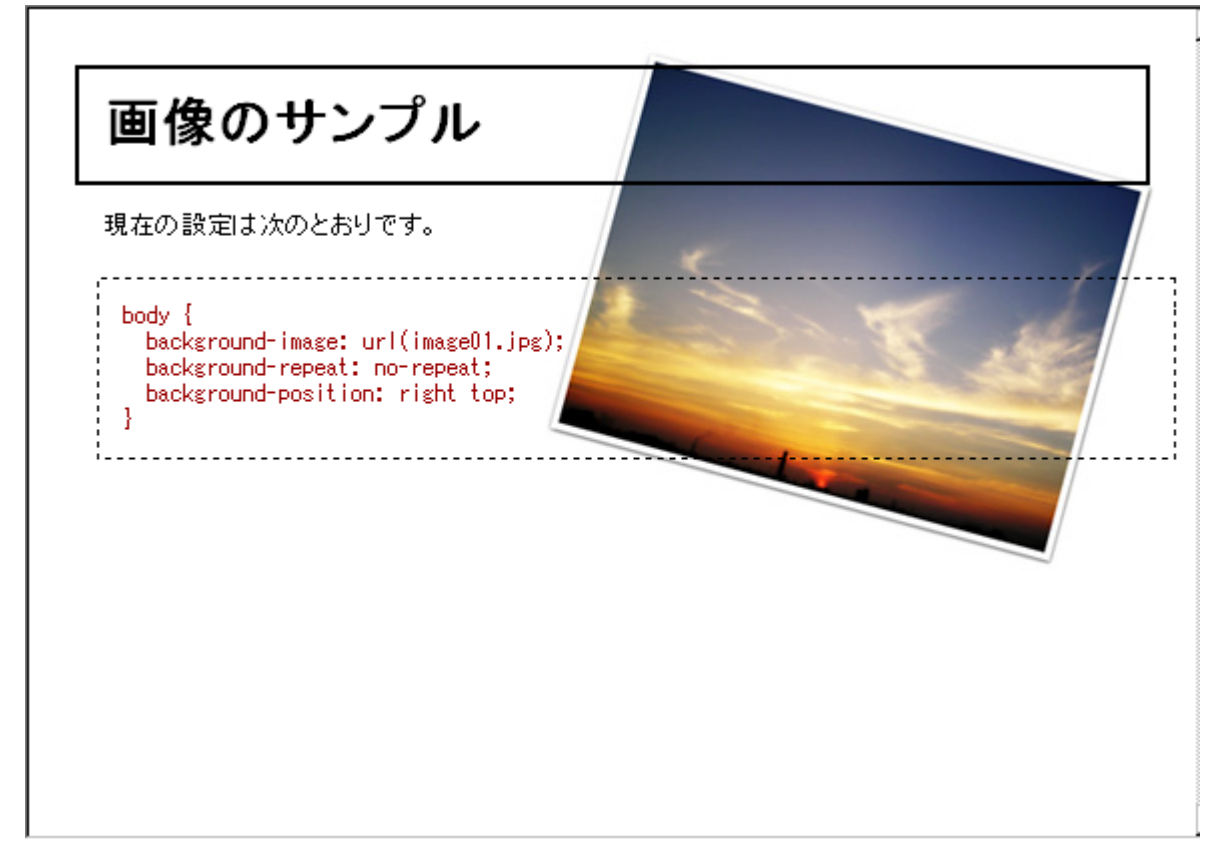

• background-position left bottom

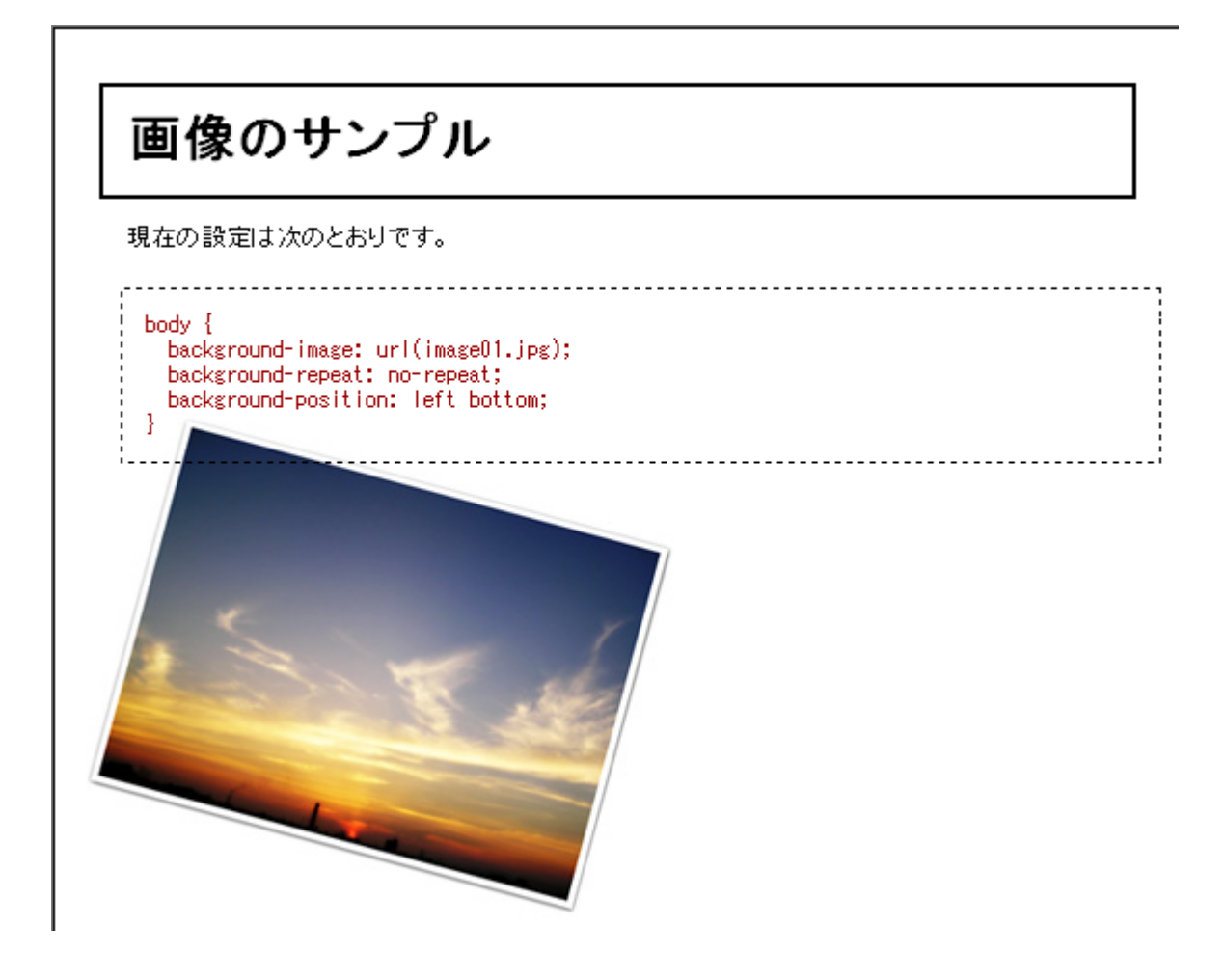

background-attachment

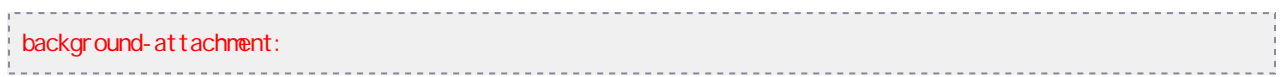

background-position

- fixed:
- scroll:

. . . . . . . . . . . . body { background-image: url (bgimage.gif); background-repeat: no-repeat; background-attachnent: fixed; }

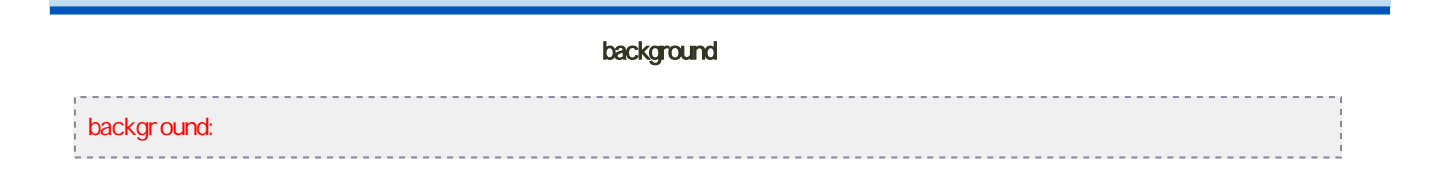

- $\bullet$  6
- $\bullet$
- [背景画像の並べ方の設定](?Lecture%2FJouhouC2010%2F10th%2Fbg_repeat)
- $\bullet$
- $\bullet$

body { color: #000000, background: #ffffff url(bg.gif) right repeat-y; } . . . . . . . . . . . . . . . .

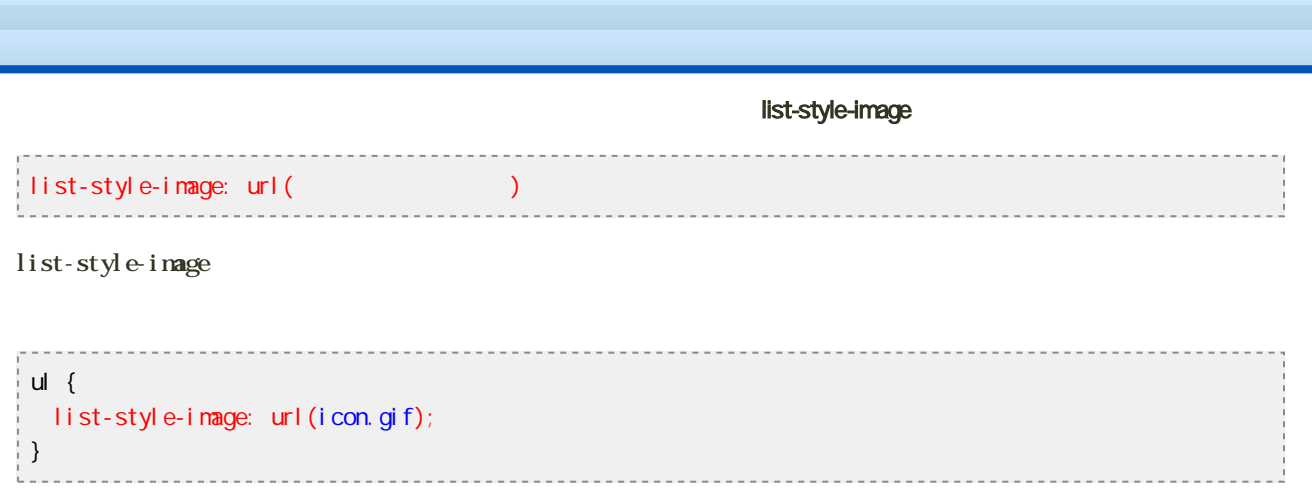

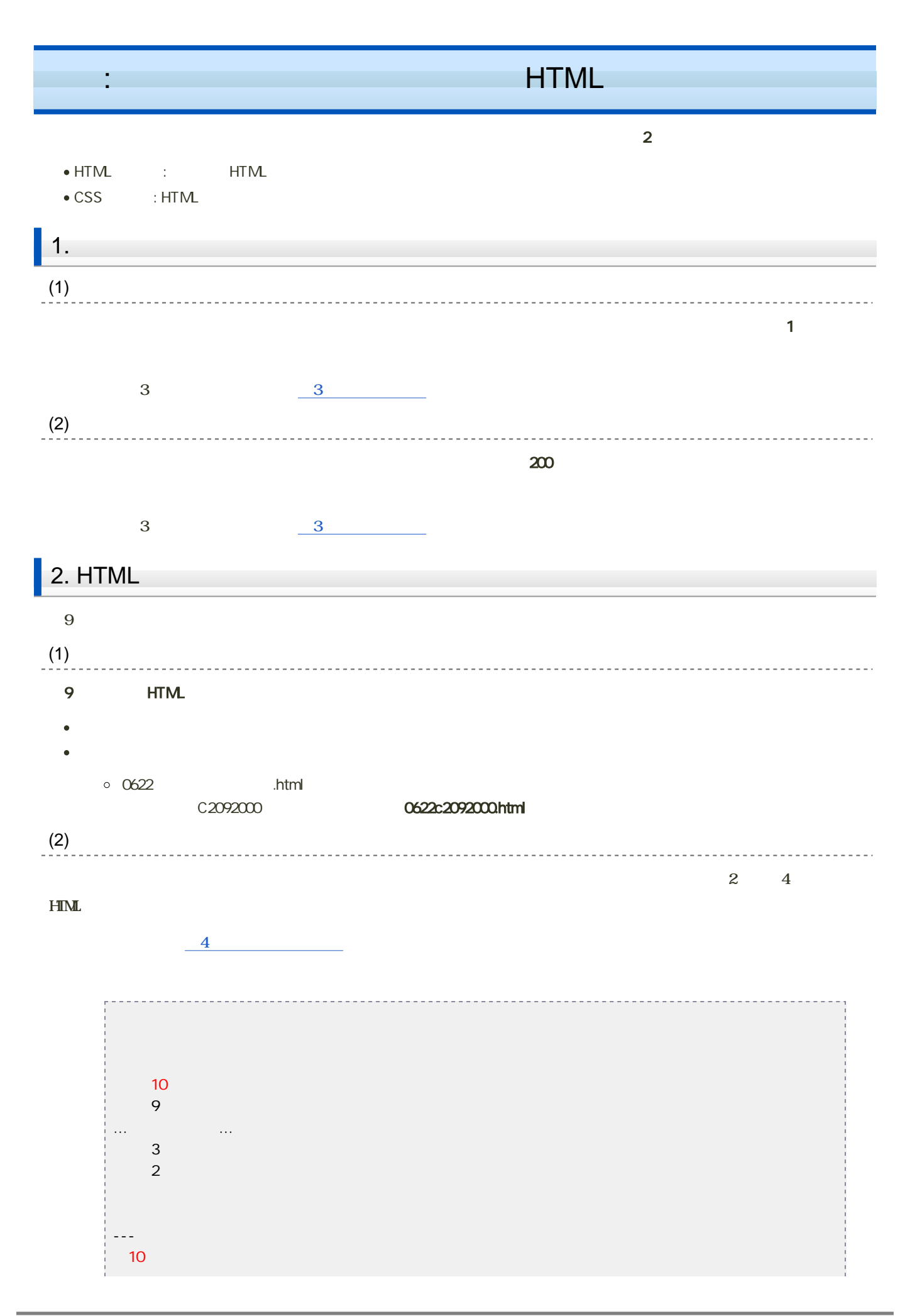

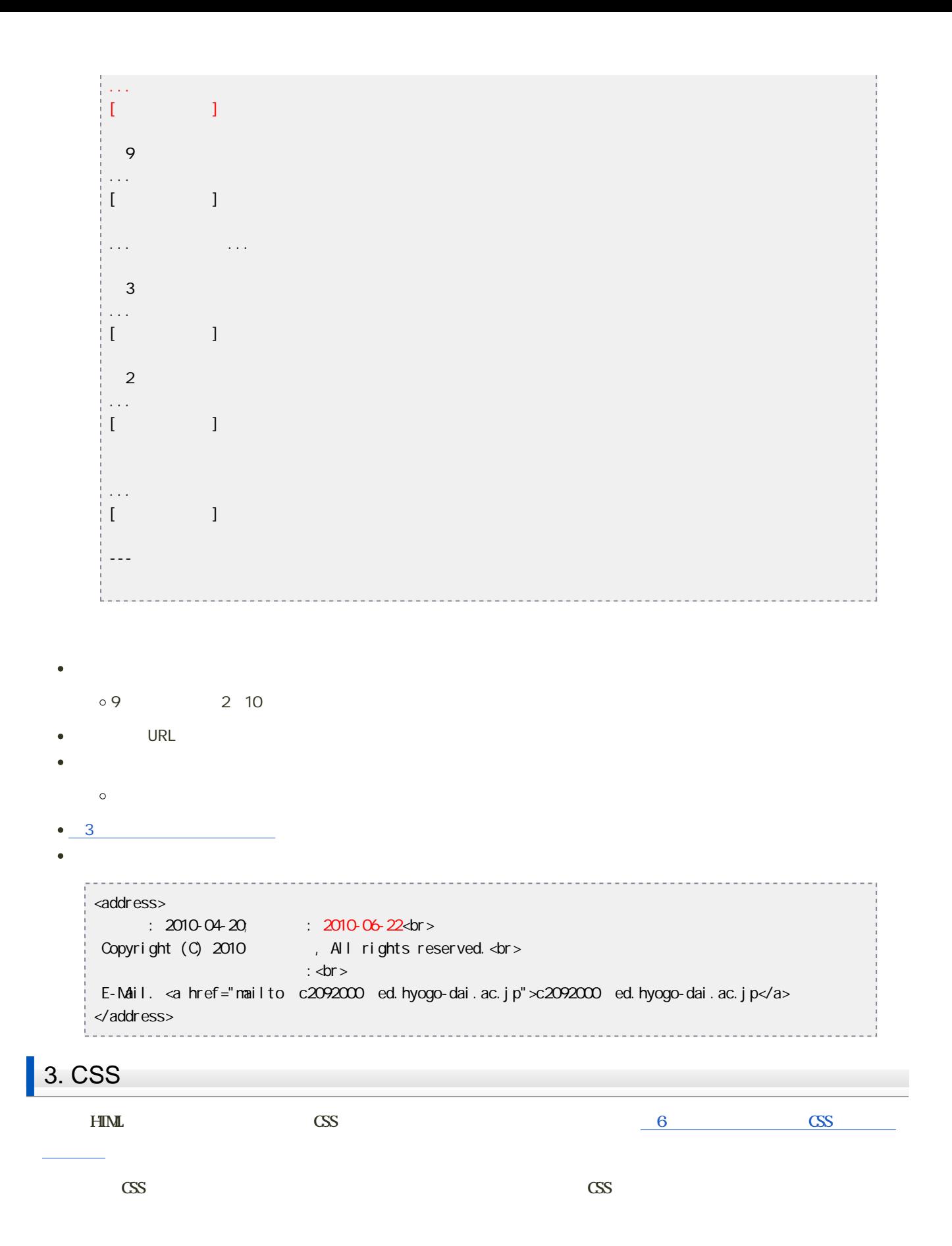

```
<html lang="ja">
<head>
<meta http-equiv="Content-Type" content="text/html;
charset=Shift_JIS">
<title>○○の日記</title>
<link rel="stylesheet" href="CSSファイルのファイル名" type="text/css">
</head>
...
...
...
```
## 4. CSS

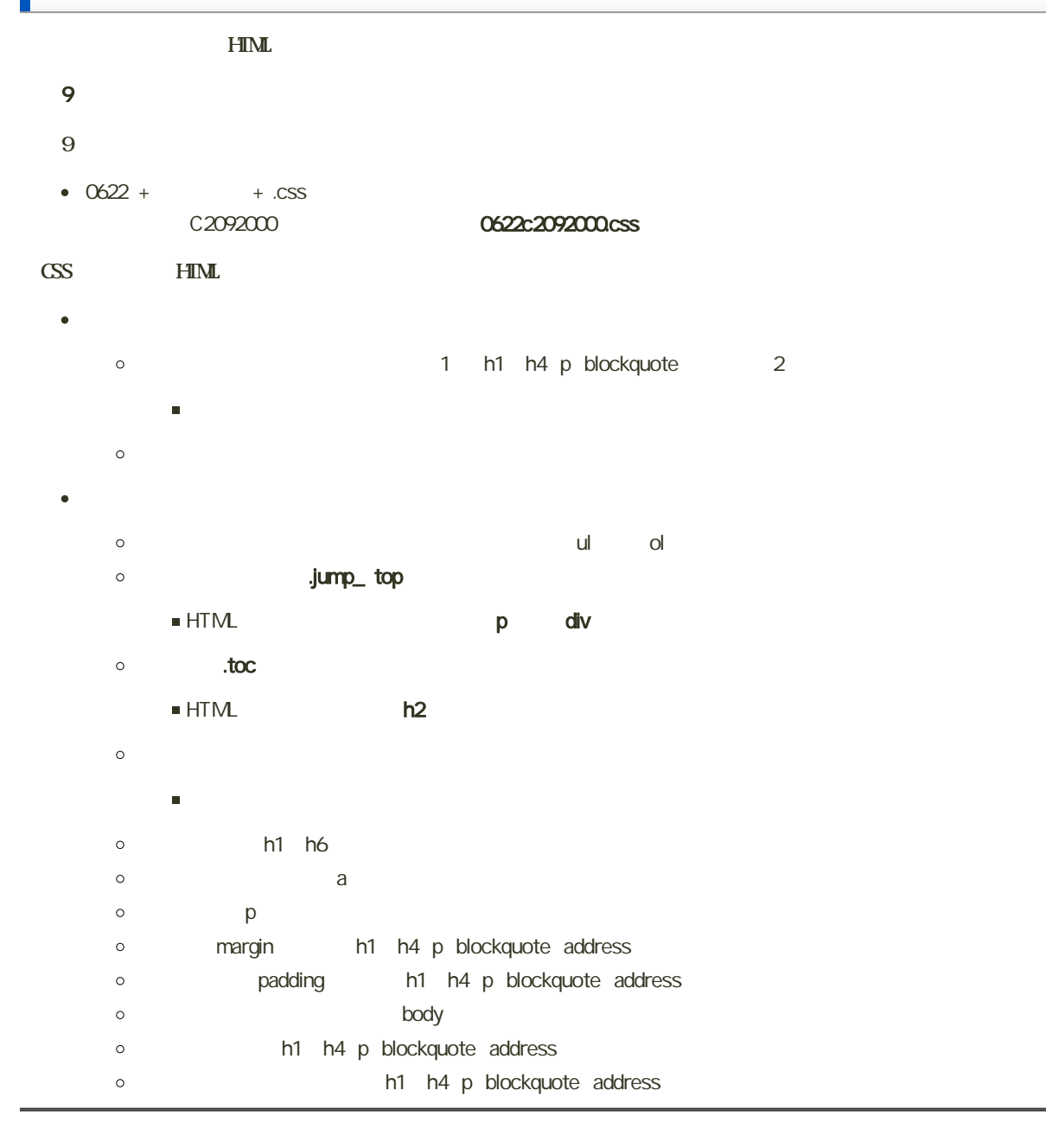

# $(2)$  CSS **CSS** 前回と同様に、CSSファイルで書いた設定が文法的に正しいかを、次のサイトでチェックします。 • W3C CSS [http://jigsaw.w3.org/css-validator/validator.html.ja](?cmd=redirect&u=http%3A%2F%2Fjigsaw.w3.org%2Fcss-validator%2Fvalidator.html.ja) 1. http://jigsaww8.org/css-validator/validator.html.ja#validate\_ by\_ upload  $\circ$  $\mathsf{URL}$ 2 CSS 3. ファイルの選択画面になるので、作成したCSSファイルを選択し、「開く」ボタンをクリック 4. 「検証する」ボタンをクリック 5. チェック結果が表示 **CSS Validation Service** カスケー ディング スタイルシート(CSS)を検証 URLを指定 アップロード 直接入力 ソースファイルをアップロードして検証 検証したいCSS文書のソースファイル名を入力してください (CSSファイルのみ): 2) CSSファイル: Z\#2008年度¥ウェブデザイン¥1 28 ▶オブション ④ 検証する

表示: 入力されたCSS

## CSS Validator 検証結果 file://localhost/1128e2081000.css  $(CSS L \times L 2)$

### おめでとうございます! エラーはありません。

おめでとうございます! この文書は正当な CSSレベル 2 として検証できました!

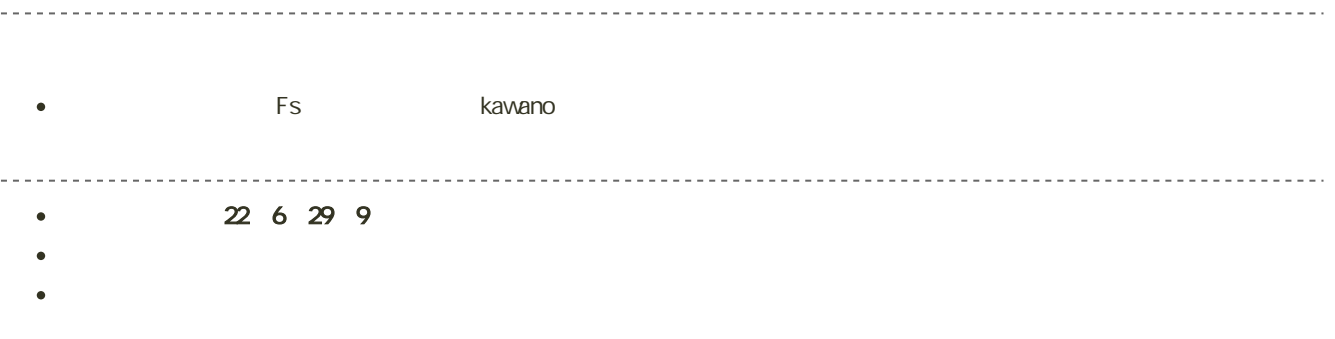